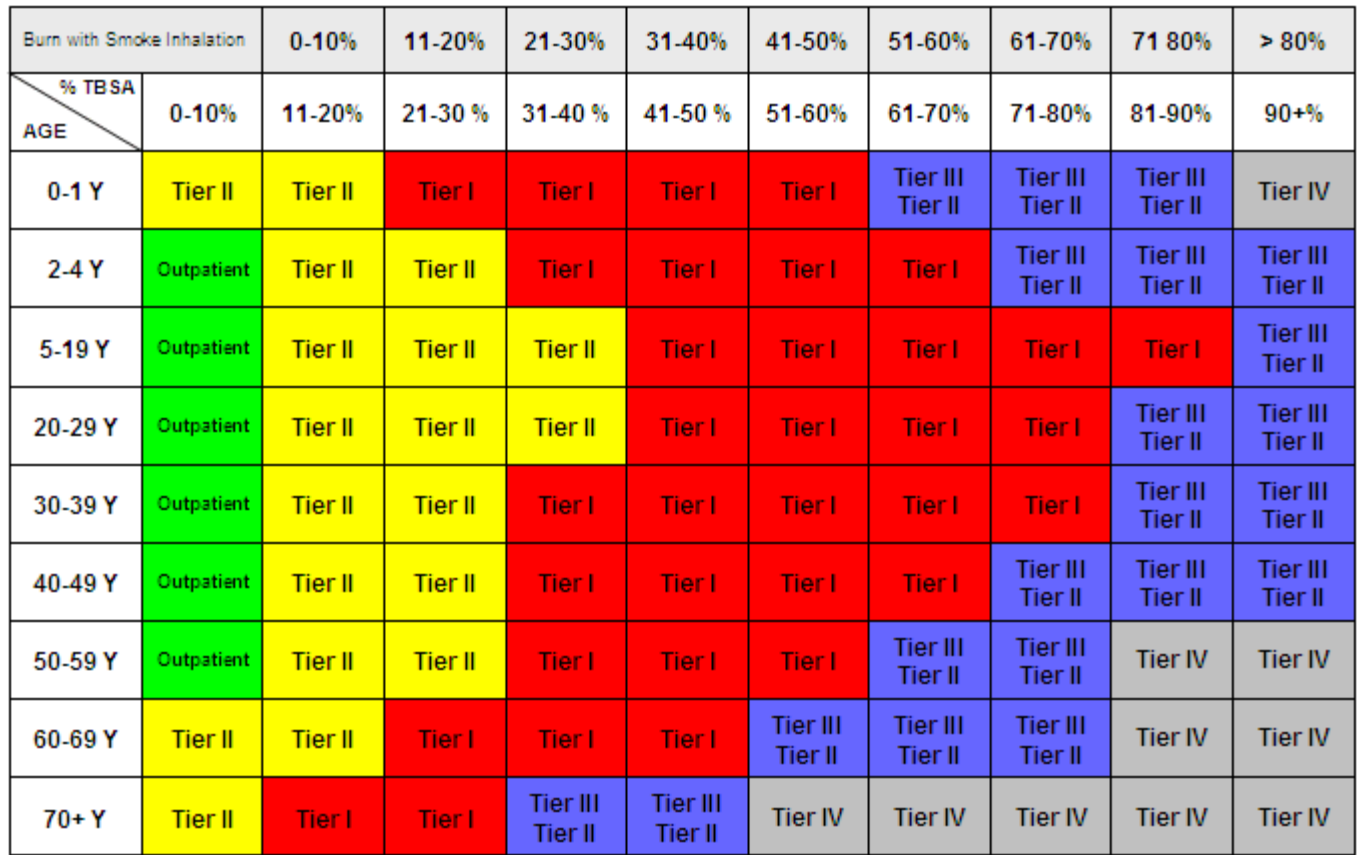

## **Burn Tier Matrix of Patient Distribution for Mass Casualties**

Patient Survivability: GREEN - Stable YELLOW - High RED - Medium PURPLE - Low GRAY - Expectant